The book was found

# **An Introduction To Programming Using Visual Basic 2012(w/Visual Studio 2012 Express Edition DVD) (9th Edition)**

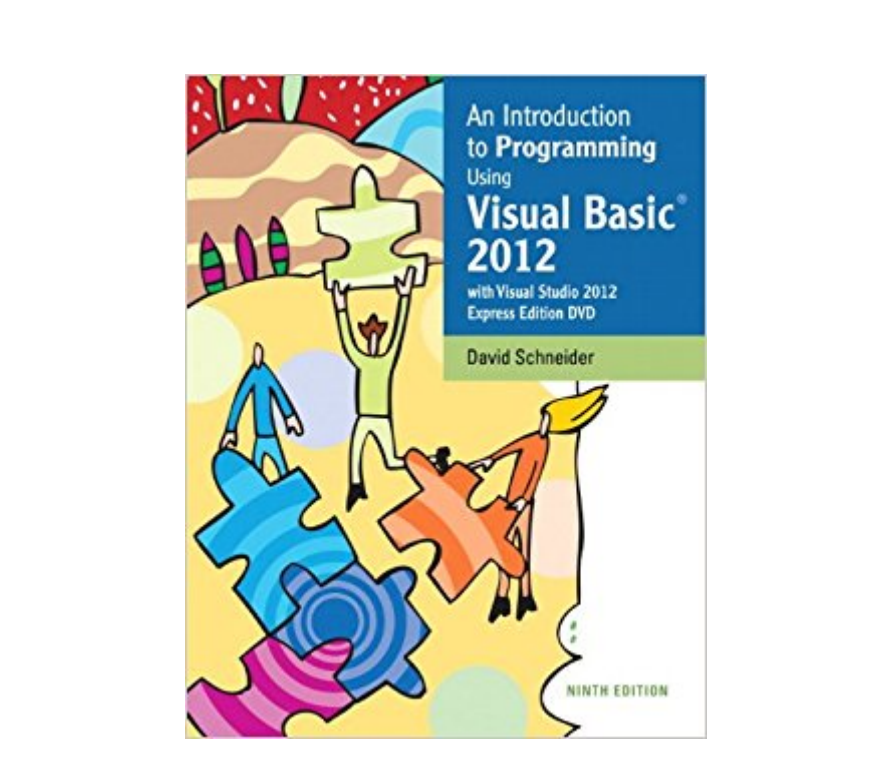

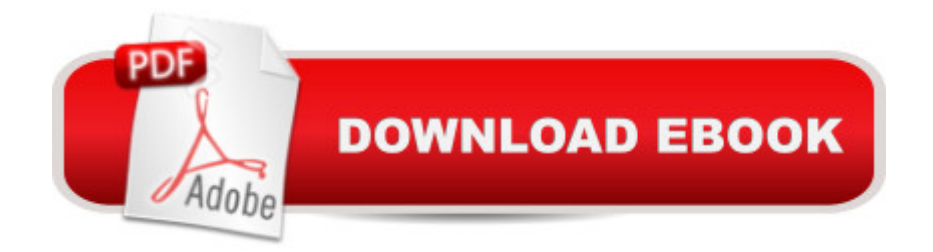

## **Synopsis**

NOTE:Â You are purchasing a standalone product; MyProgrammingLab does not come packaged with this content. If you would  $\hat{A}$  like to purchase both the physical text and MyProgrammingLab search for ISBN-10: 0133450864/ISBN-13: 9780133450866. That package  $\hat{A}$  includes ISBN-10: 0133378500/ISBN-13: 9780133378504 and ISBN-10: 0133450651/ISBN-13: 9780133450651.

MyProgrammingLab should only be purchased when required by an instructor. An Introduction to Programming Using Visual Basic 2012, Ninth Edition a "consistently praised by both students and instructors  $\hat{a}$  " is designed for readers with no prior computer programming experience. Now updated for Visual Basic 2012, Schneider focuses on teaching problem-solving skills and sustainable programming skills. A broad range of real-world examples, section-ending exercises, case studies, and programming projects gives readers more hands-on experience than any other Visual Basic book on the market. NEW! This edition is available with MyProgrammingLab, an innovative online homework and assessment tool. Through the power of practice and immediate personalized feedback, MyProgrammingLab helps students fully grasp the logic, semantics, and syntax of programming.

### **Book Information**

Paperback: 688 pages Publisher: Pearson; 9 edition (March 4, 2013) Language: English ISBN-10: 0133378500 ISBN-13: 978-0133378504 Product Dimensions: 8.4 x 1.2 x 10.8 inches Shipping Weight: 2.8 pounds Average Customer Review: 3.3 out of 5 stars $\hat{A}$   $\hat{A}$  See all reviews $\hat{A}$  (35 customer reviews) Best Sellers Rank: #45,088 in Books (See Top 100 in Books) #8 in Books > Computers & Technology > Programming > Languages & Tools > Visual Basic #25 in $\hat{A}$  Books > Computers & Technology > Programming > Microsoft Programming #59 in $\hat{A}$  Books > Computers & Technology > Programming > Software Design, Testing & Engineering > Object-Oriented Design

### **Customer Reviews**

Schneider obviously knows his stuff and this is a good introductio to VB 2012. However, there are just too many exercises with requirements that are not covered in the text. It makes the learning process a bit frustrating.

I received this textbook via my campus bookstore rather than , but I have to say this has got to be the worst book for beginners to use to learn this language. While the author is very knowledgeable and he covers some great topics, the general ability to learn is hindered by a lack of explanation and the programming projects at the end of the chapters rarely, if at all, are related to anything covered in the text. Other than terminology, all this book taught me was that Google and Stack Exchange reign supreme.

Visual Basic is basic programming, however, don't be fooled, programming is not so basic. This book provides very good accounts of the basics of the language and programming itself.Although it is all about basics, focus on the principles provided in this book and watch them appear again and again in other languages as you move through this exciting world.Pros:Simple, easy to understand with lots of exercises to practice in the book.Cons:The MyProgrammingLab feature is a...well, scam. You get access to the online version of the book, but in order to be able to get to the online practice exercises, which are required for my class, you have to purchase yet another key to access them. Thus, if you get the book and need to access only the homework feature, buy this book used and save your \$\$\$.

This book is a waste of money. I got an A in the class, but ended up relying completely on the internet to learn VB. The majority of this textbook is homework problems. Example: Chapter 6 (Repetition) has 19 pages of how-to versus 25 pages of homework problems. Most of the how-to pages are just pages of code with minimal explanation. Don't use this book unless you love making loan calculators and have an affinity for baseball stats. It's incredibly math centric.The problems definitely require skills that are not covered it the text. It's extremely frustrating, especially when most of the online help is for earlier versions of vb. It's nearly impossible to find tutorials or help for anything after chapter 6.

Awesome book. The activities in the book made it super easy to catch on to the concepts. It also comes with the CD to download Visual Basic, which is super handy. It would also be great if you were trying to teach yourself about, it's very easy to comprehend.

Didn't really need this to learn beginners VB. The program can be downloaded for free online and there's more thorough guides on the Internet. Still good for beginner programmers or people that

Ok I am new to programing and let me tell you this book... Does not help me code instead google is my best friend and alli! Tells you how to set up so you can code but most of that is pretty much self explanatory.

Not a bad book, but it is for someone who has already taken a beginning course in programming, as the author just jumps right in, not really explaining anything along the way. Easy to follow, but to where? There are many things this book does not cover. There have got to be better beginner books out there. The programs the author has you download don't even open, and customer service just wants to send you another disk with the same programs on them, that again do not open.

#### Download to continue reading...

An Introduction to Programming Using Visual Basic 2012(w/Visual Studio 2012 Express Edition [DVD\) \(9th Edition\) Programm](http://ebooksupdate.com/en-us/read-book/jNQM9/an-introduction-to-programming-using-visual-basic-2012-w-visual-studio-2012-express-edition-dvd-9th-edition.pdf?r=%2FnjP5xAfIbZehir0mbYT%2Fo4hjakKKlrd1DG7vAlVlJU%3D)ing #8:C Programming Success in a Day & Android Programming In a Day! (C Programming, C++programming, C++ programming language, Android , Android Programming, Android Games) Programming #57: C++ Programming Professional Made Easy & Android Programming in a Day (C++ Programming, C++ Language, C++for beginners, C++, Programming ... Programming, Android, C, C Programming) Programming #45: Python Programming Professional Made Easy & Android Programming In a Day! (Python Programming, Python Language, Python for beginners, ... Programming Languages, Android Programming) Visual Basic: Crash Course - The Ultimate Beginner's Course to Learning Visual Basic Programming in Under 12 Hours An Introduction to Programming with Visual Basic 2012 Programming: Computer Programming for Beginners: Learn the Basics of Java, SQL & C++ - 3. Edition (Coding, C Programming, Java Programming, SQL Programming, JavaScript, Python, PHP) Raspberry Pi 2: Raspberry Pi 2 Programming Made Easy (Raspberry Pi, Android Programming, Programming, Linux, Unix, C Programming, C+ Programming) Android: Programming in a Day! The Power Guide for Beginners In Android App Programming (Android, Android Programming, App Development, Android App Development, ... App Programming, Rails, Ruby Programming) DOS: Programming Success in a Day: Beginners guide to fast, easy and efficient learning of DOS programming (DOS, ADA, Programming, DOS Programming, ADA ... LINUX, RPG, ADA Programming, Android, JAVA) ASP.NET: Programming success in a day: Beginners guide to fast, easy and efficient learning of ASP.NET programming (ASP.NET, ASP.NET Programming, ASP.NET ... ADA, Web Programming, Programming) C#: Programming Success in a Day: Beginners guide to fast, easy and efficient

Language, C# Guide, C# Coding) FORTRAN Programming success in a day:Beginners guide to fast, easy and efficient learning of FORTRAN programming (Fortran, Css, C++, C, C programming, ... Programming, MYSQL, SQL Programming) Prolog Programming; Success in a Day: Beginners Guide to Fast, Easy and Efficient Learning of Prolog Programming (Prolog, Prolog Programming, Prolog Logic, ... Programming, Programming Code, Java) R Programming: Learn R Programming In A DAY! - The Ultimate Crash Course to Learning the Basics of R Programming Language In No Time (R, R Programming, ... Course, R Programming Development Book 1) Parallel Programming: Success in a Day: Beginners' Guide to Fast, Easy, and Efficient Learning of Parallel Programming (Parallel Programming, Programming, ... C++ Programming, Multiprocessor, MPI) Microsoft Visual C++ 2005 Express Edition Programming for the Absolute Beginner MVC 4 con .Net desde cero: GuÃ- a prÃictica para implementar MVC 4 con C# y Visual Studio 2012/2013 (Spanish Edition) Professional Visual Studio 2012 Home Voice Studio: How to Turn Your PC, Mac, or iPad Into a Recording Studio

**Dmca**